# **Struktogramme Grundlagen**

#### **Definition**

Struktogramme ("Nassi-Shneiderman-Diagramm") stellen Programmstrukturen dar. Genormt nach DIN 66261.

Beispiel:

**unterrichtsstundeDurchfuehren()**

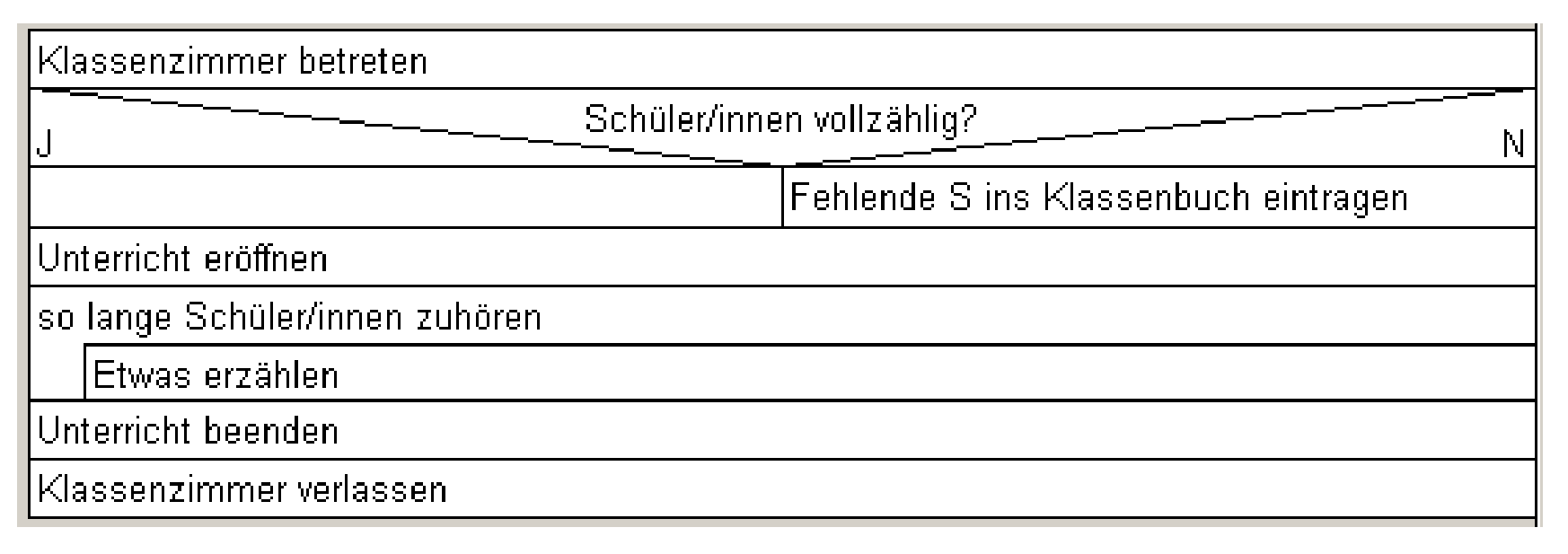

#### **Definition**

Struktogramme ("Nassi-Shneiderman-Diagramm") stellen Programmstrukturen dar. Genormt nach DIN 66261.

Beispiel:

**unterrichtsstundeDurchfuehren()**

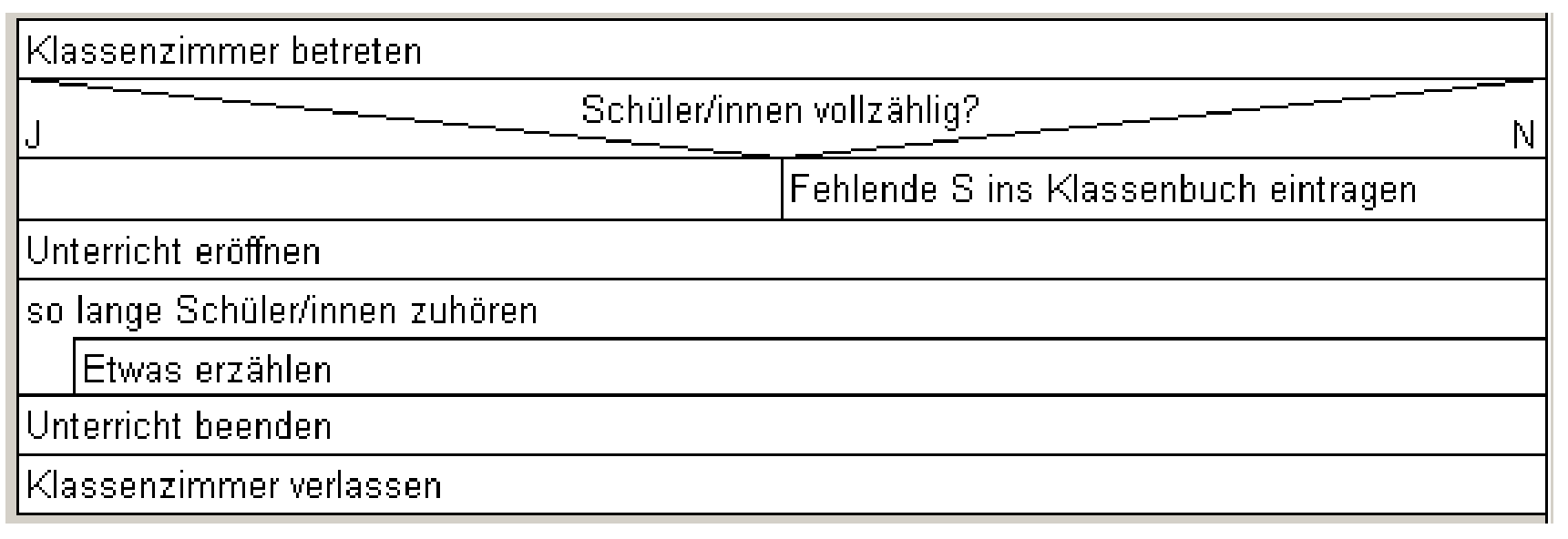

#### Wo liegt der Fehler in diesem Struktogramm?

### **1. Anweisungen**

Anweisungen werden als Rechteck ("Strukturblock") dargestellt:

Gib die Meldung "ERROR" aus

#### Die Strukturblöcke werden von oben nach unten durchlaufen.

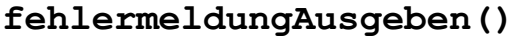

Gib die Meldung "ERROR" aus

Gib die Meldung "Programm wird jetzt beendet" aus.

Beende Programm.

### **2. Verzweigungen ("if ... else if ... else ...")**

#### Einfache Auswahl

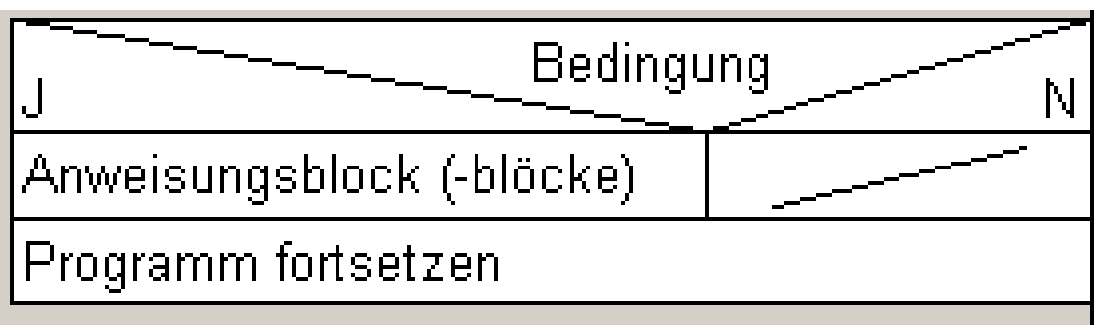

*(ein leerer Strukturblock (rechts))*

#### Zweifache Auswahl

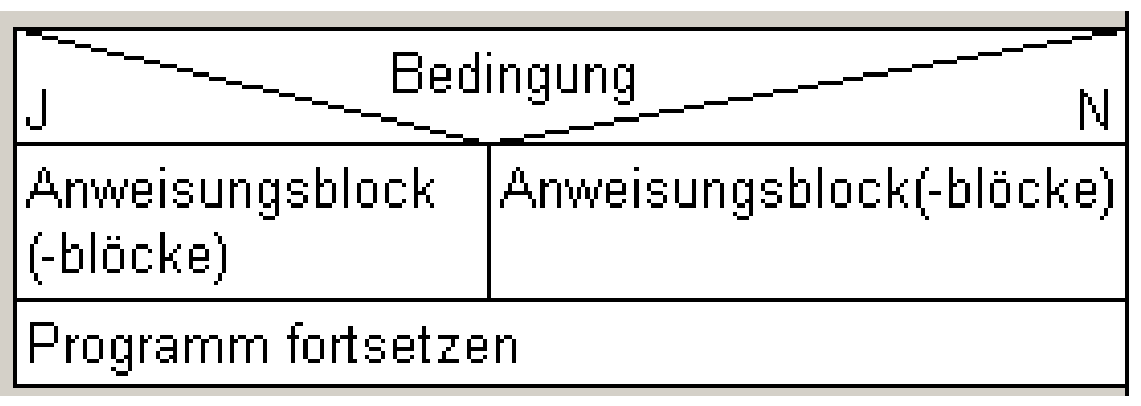

*(kein leerer Strukturblock)*

### **2. Verzweigungen ("if ... else if ... else ...")**

Verschachtelte Auswahl

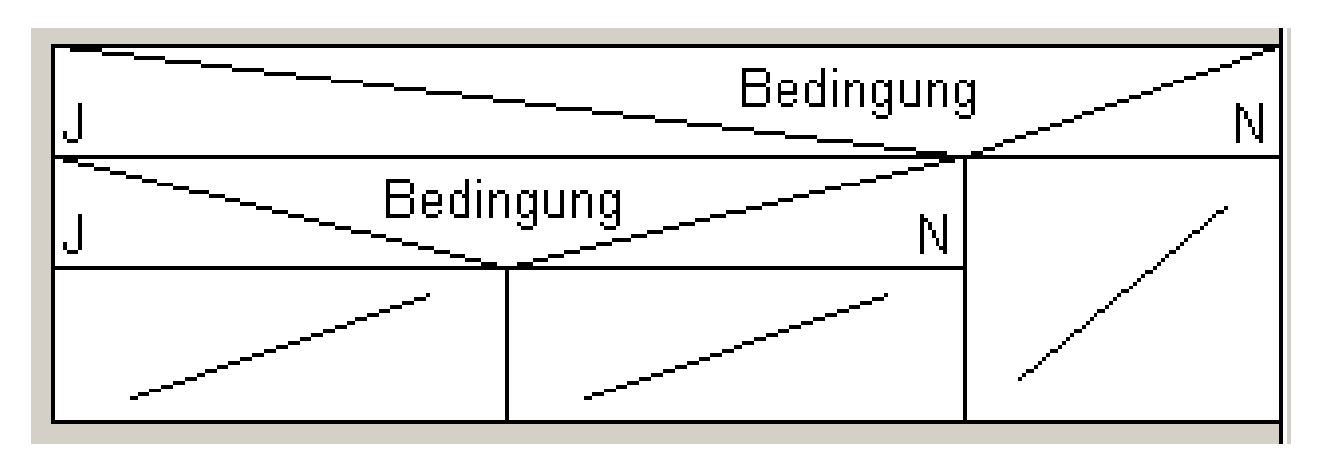

#### Beispiel

**fussballerPruefung()**

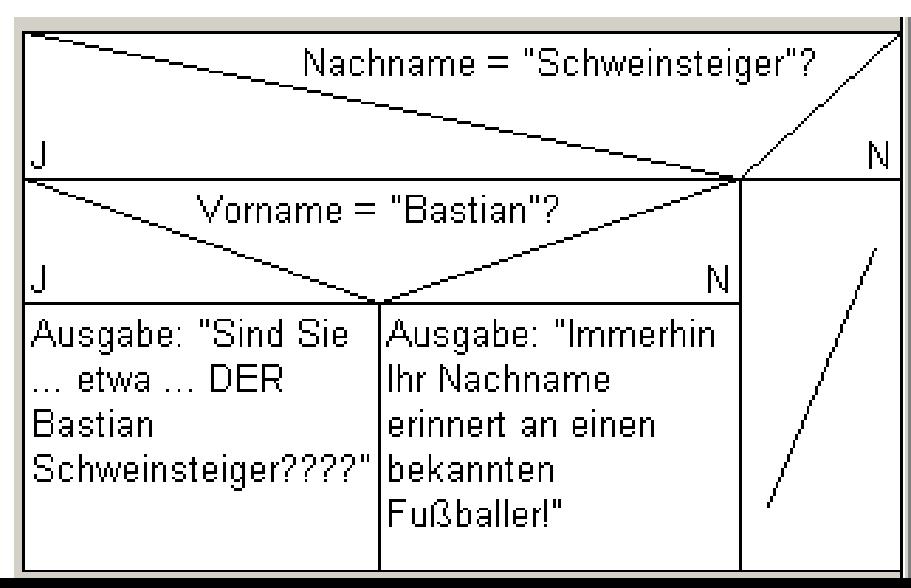

### **2. Verzweigungen ("switch ... case ...")**

Fallunterscheidung – ohne else-Zweig ("Alternativblock")

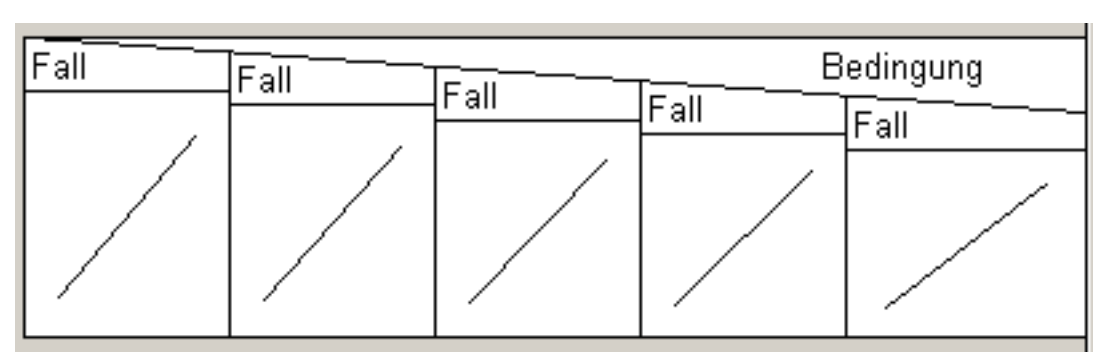

Fallunterscheidung – mit else-Zweig ("Alternativblock")

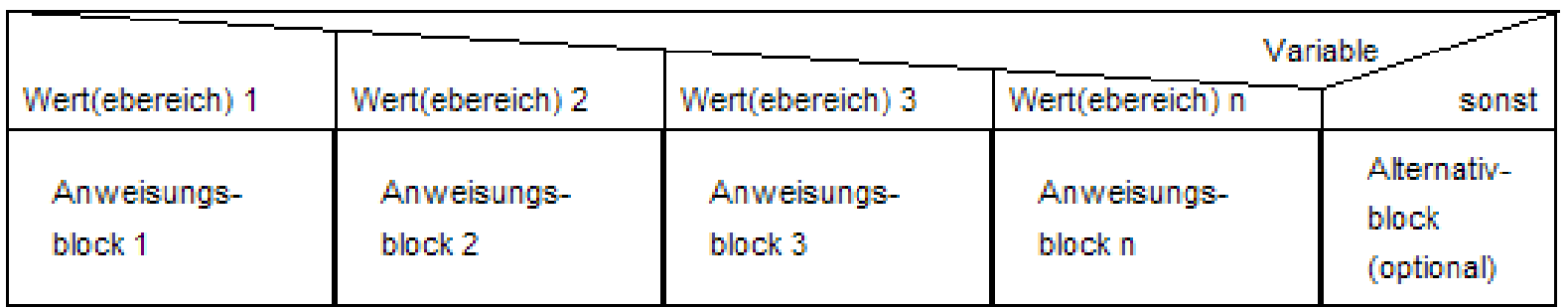

(hus Struktogrammer kann keinen Alternativblock darstellen; benutzen Sie dazu bspw. Strukted. Alternativ können Sie auch als letzten Fall "default" angeben, was aber nicht DIN-konform ist)

### **3. Schleife ("for ..." / "while ...")**

#### Zählergesteuerte Schleife ("for")

zähle eine Variable von **Startwert bis Endwert in** Schrittweite x

Anweisung

### **Beispiel**

zähle x von 1 bis 10, Schrittweite 1

> Gib den Wert der Variablen aus

#### *Abbruchkriterium: Zählvariable >/< Endwert*

### **3. Schleife ("for ..." / "while ...")**

kopfgesteuerte Schleife ("while ...")

So lange Bedingung wahr Anweisungsblock

*Bedingung wird im SchleifenKOPF geprüft (d.h.: vor erstmaliger Ausführung d. Anweisungsblocks)*

fußgesteuerte Schleife ("do .... while")

Anweisungsblock

|So lange Bedingung wahr ist

*Bedingung wird im SchleifenFUSS geprüft (d.h.: nach erstmaliger Ausführung d. Anweisungsblocks)*

### **4. Funktion/Unterprogramm aufrufen**

|Name eines Programms, einer Prozedur oder einer Methode (Funktion), evtl. mit Werteübergabe

#### Beispiel "Geldautomat"

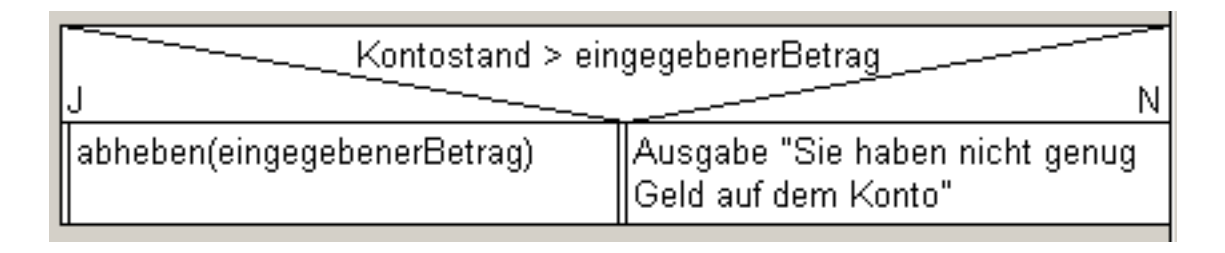

*Beispiel "Geldautomat": Beim Abheben wird Methode "abheben()" aufgerufen.*

# **Übung**

Wenn Sie sich im Internet zum Onlinebanking anmelden, müssen Sie eine korrekte Benutzerkennung und ein korrektes Passwort eingeben.

Erstellen Sie ein Struktogramm für die Prüfung auf korrekte Anmeldedaten.

# **Übung 2 – Erweiterung Onlinebanking**

Wenn die Anmeldeprüfung positiv war, kann der Kunde auf den Kundenbereich zugreifen. Er wird mit einer Willkommensmeldung begrüßt ("Hallo Frau Smith.") und erhält die Möglichkeit, eine Aktion auszuwählen:

- Überweisung tätigen (ruft die Methode **ueberweisungTaetigen(**) auf)
- Passwort ändern (ruft die Methode **passwortAendern()** auf)
- Kontostand anzeigen (zeigt den Kontostand an)
- Abmelden (meldet den Kunden ab)
- a) Erstellen Sie ein Struktogramm.

# **Übung 2 – Erweiterung Onlinebanking**

Wenn die Anmeldeprüfung positiv war, kann der Kunde auf den Kundenbereich zugreifen. Er wird mit einer Willkommensmeldung begrüßt ("Hallo Frau Smith.") und erhält die Möglichkeit, eine Aktion auszuwählen:

- Überweisung tätigen (ruft die Methode **ueberweisungTaetigen(**) auf)
- Passwort ändern (ruft die Methode **passwortAendern()** auf)
- Kontostand anzeigen (zeigt den Kontostand an)
- Abmelden (meldet den Kunden ab)
- a) Erstellen Sie ein Struktogramm.

**b) Setzen Sie das Struktogramm im Programm um.**

#### **5. Rekursion (Funktion ruft sich selbst auf)**

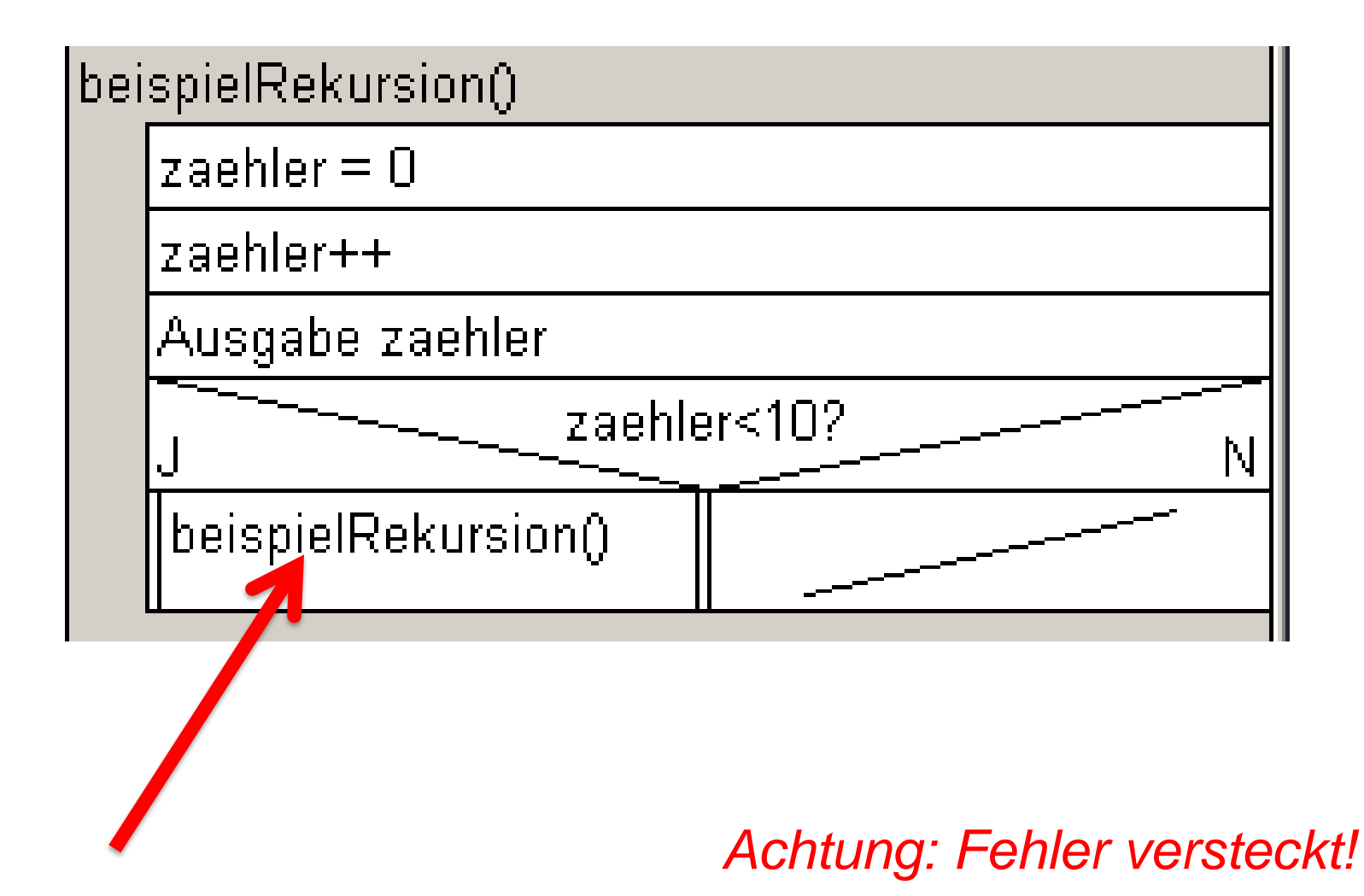